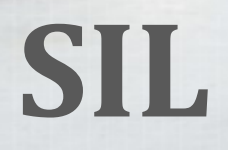

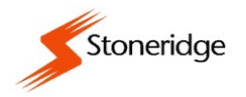

## Stoneridge SERVICE INFORMATION LETTER 19\_001D

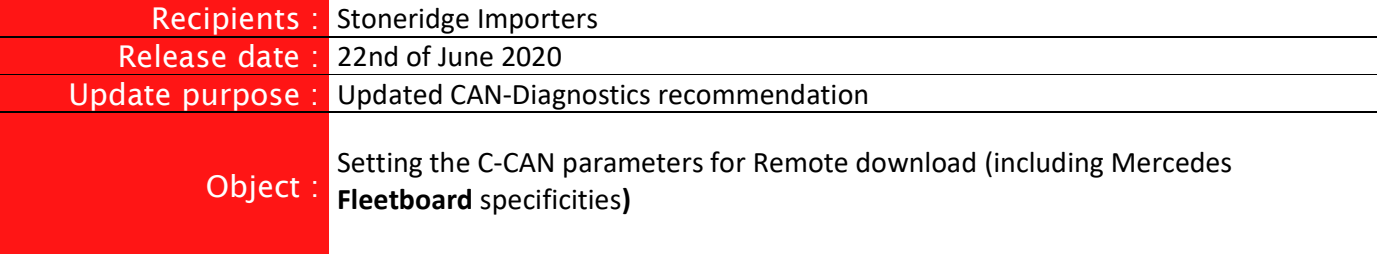

Objective: transmit card and VU data to the transport company fleet management software (such as OPTAC3Web), via an additional ECU connected to the VU (such as the DigiDL).

The SE5000 VU, from version 7.2, has the capability of communicating with a remote download ECU (FMS unit) on the C-CAN bus. For the FMS to capture the VU and Driver Card data, the VU parameters must be set as described in the table below.

Additionally, the C-CAN connections must be wired as follows:

- C5 is CAN high
- C7 is CAN low
- if termination is required, C8 and C7 must be shunted as pictured below.

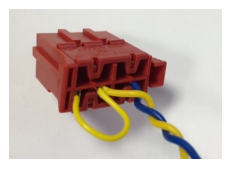

## C-CAN wiring including CAN termination

If you need to change the parameters, you must have the workshop card inserted into the VU and the PIN code entered. The parameters can be read using the Optimo version 3.1 and above.

If the C-CAN parameters have been modified, it is imperative to disconnect and reconnect the VU for the new settings to be recognised.

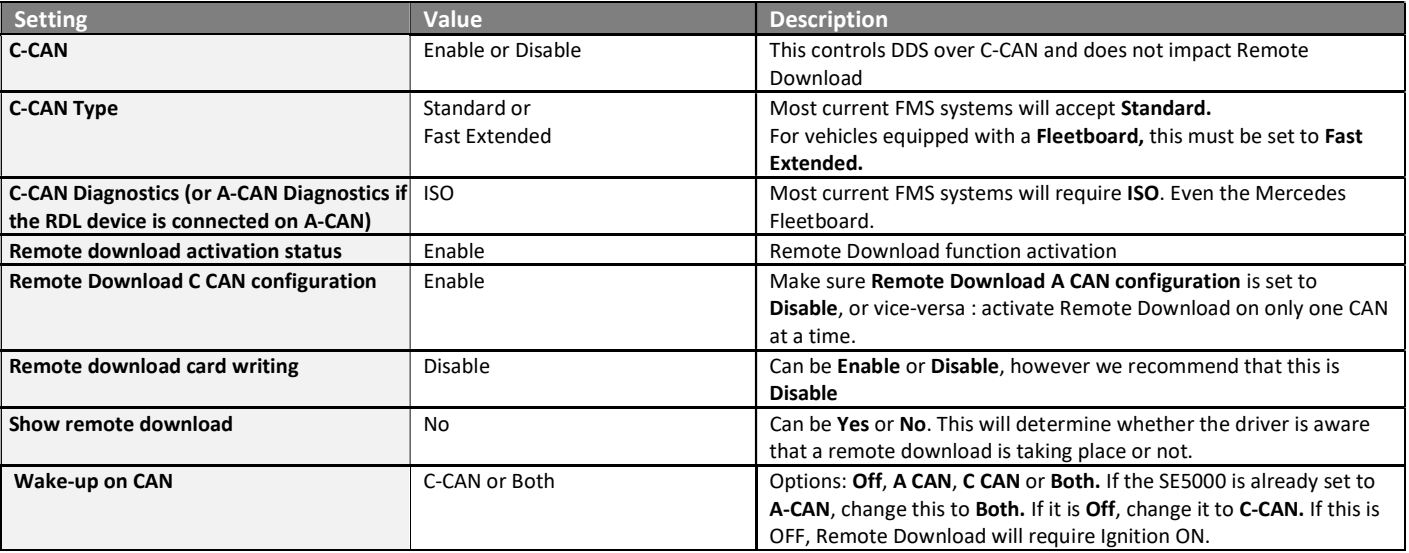

SIL 19\_001 D